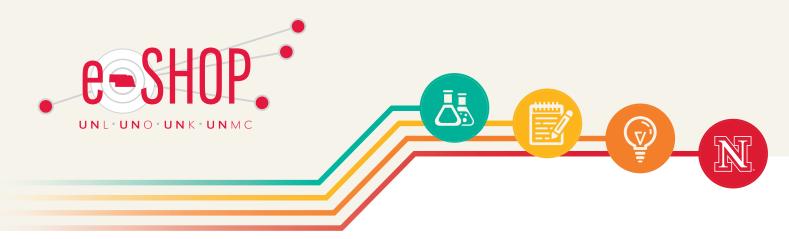

# **Hewlett Packard Separation**

The UNL Procurement Team would like to share information with end users about the recent HP division into two independent publicly traded companies.

- HP Inc. (Punchout catalog)
- Hewlett Packard Enterprise

The legal separation was completed on November 1st and will go into effect on our campus immediately. HP decided to make the change after several years of reviewing their position of strength, confidence, and speed of market transitions. HP believes customers will benefit from having two separate companies. Examples of improvements include:

- Each company will be fully focused on its particular markets and meeting your specific needs.
- The new structure will enhance direct executive accountability for the product road map.
- The separation enhances each company's ability to invest in key capabilities and innovation.

### **HP CONTACTS**

The HP contacts for the University's contract will remain the same, as listed:

**Ruth Ulness** 

HP Inc.

701.425.3906

Ruth.Ulness@hp.com

Alan Rosenthal

**HP Enterprise** 

319.241.2600

Alan.rosenthal@hp.com

## FAQ's regarding the separation:

#### How will this affect how your purchases will be placed?

There will only be changes to Enterprise product and services. Orders will need to be entered via eSHOP using the non-catalog form. All other orders for laptops, desktops, accessories etc. will continue to be placed via the eSHOP punch-out.

#### What about leases and warrantees? Will those be affected?

No, HP has confirmed that they will honor warranty and support contracts.

#### If I need a product quote, what is the process?

Refer to the HP Supplier Guide for additional information. You can view the guide by clicking here or by clicking on eSHOP Supplier Reference on the eSHOP tab in Firefly.

#### **UNL Contacts**

If you have additional questions, please contact a UNL Sourcing Manager.

Bradley Logan 402.472.6307

bradley.logan@unl.edu

Claudette Biskup 402.472.5178

claudette.biskup@unl.edu